## Visual Voicemail (iPhone)

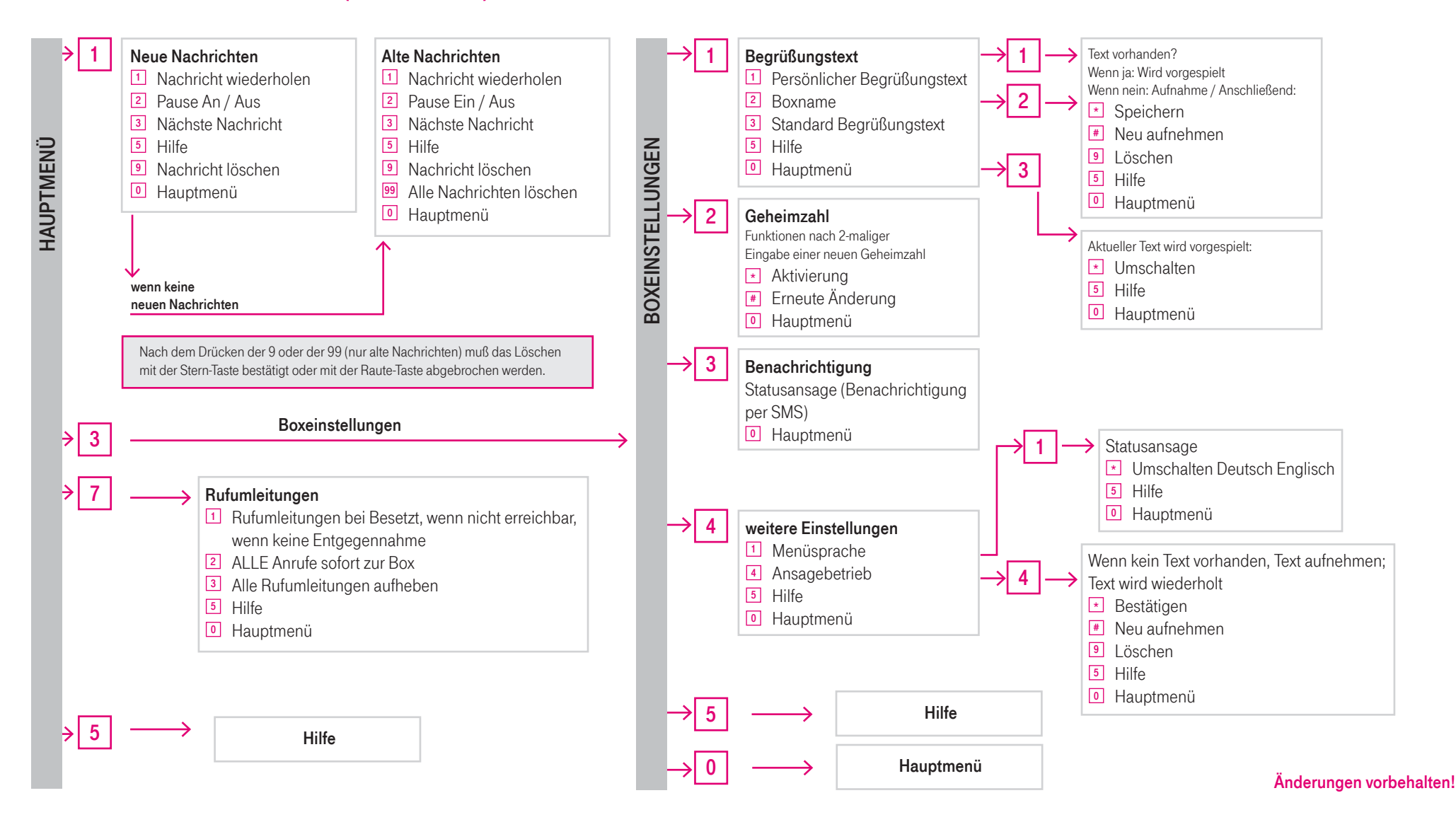